# NoOps: More Dev, Less Ops Roy Miller, Devellocus *Southern Fried Agile 2014*

## We want

### Discipline

We track what we do for the team's benefit

### Focus

We get to spend most of our time making software

### **Transparency**

Everybody can see where things stand at any point

### Consistency

We do the same stuff in the same way, every time

## Can we please make SOFTWARE?!

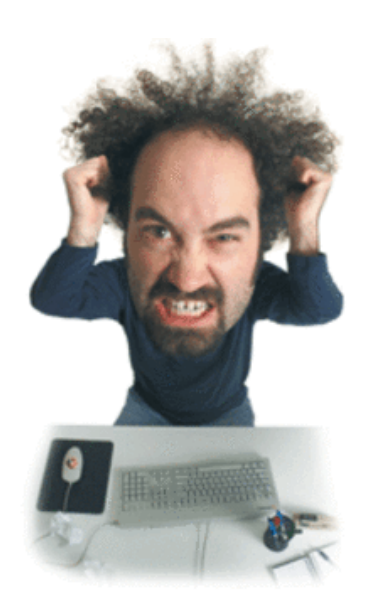

 $$atq | sed's \( [0-9] \1, 8]$ \).\* \1 g' | xargs atrm

## **Small(er) Org**

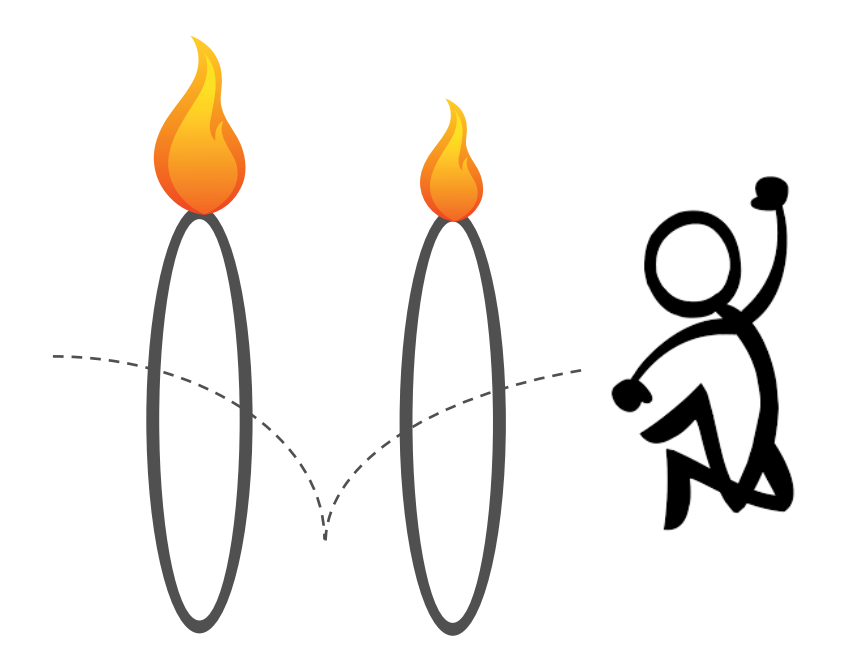

## **Big Org**

# The promise

## **Development Operations**

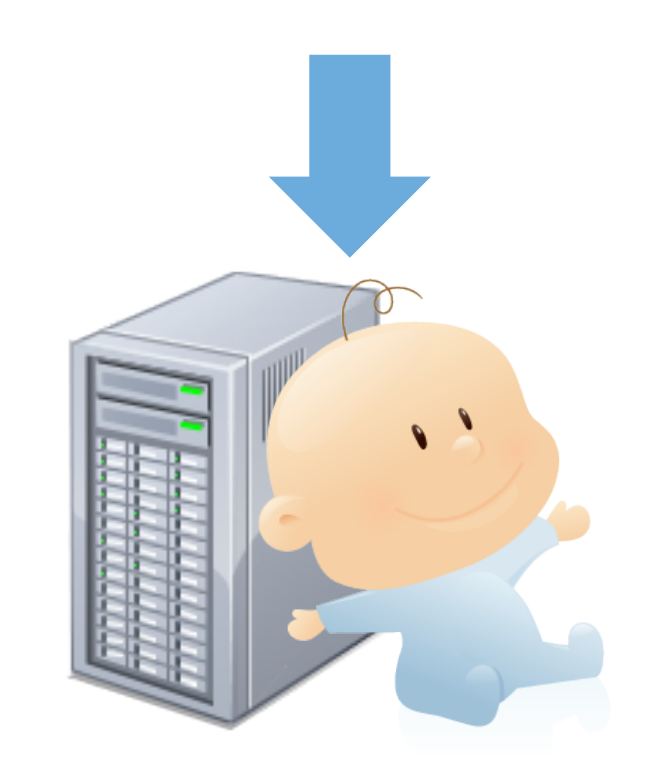

## Reality

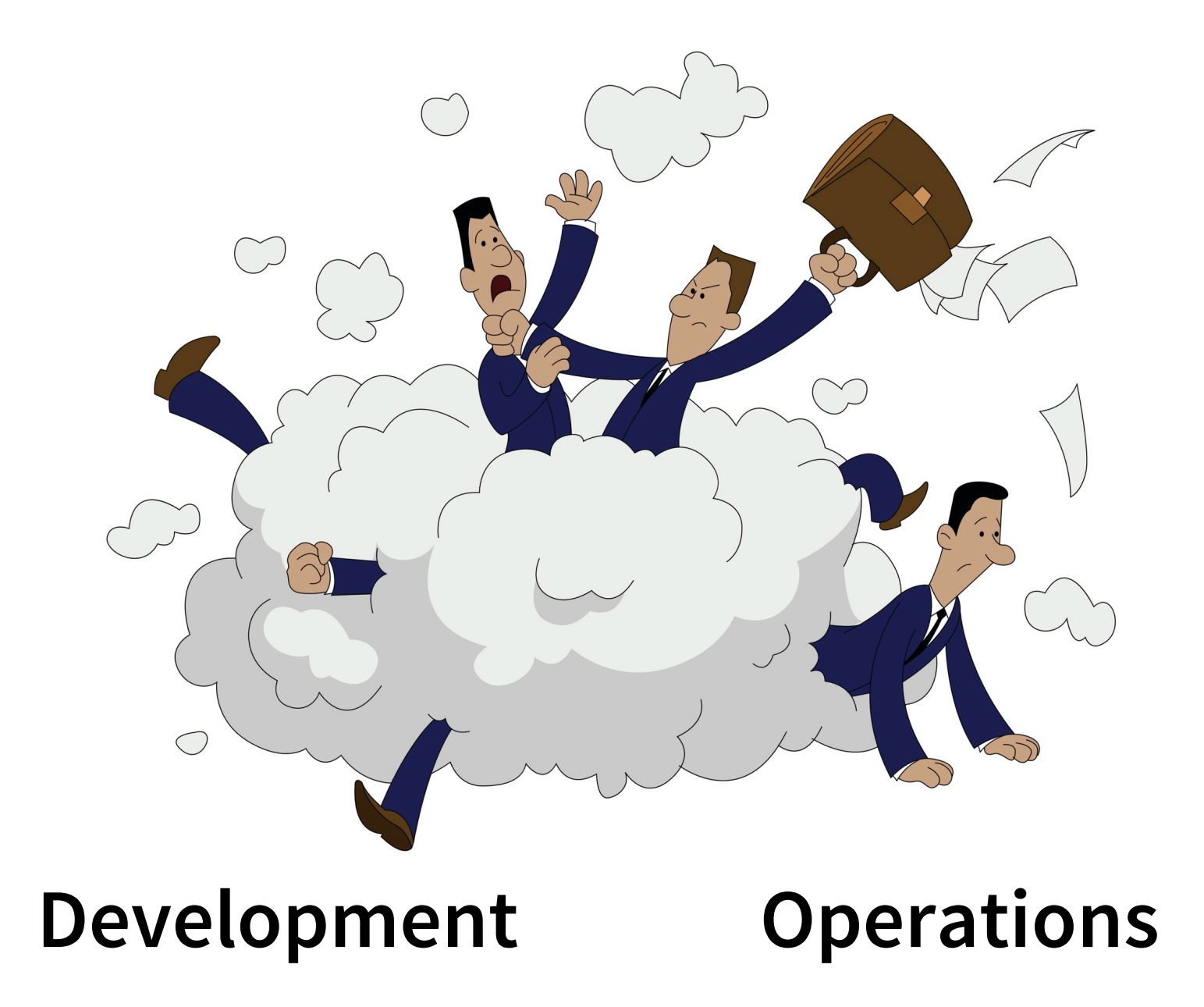

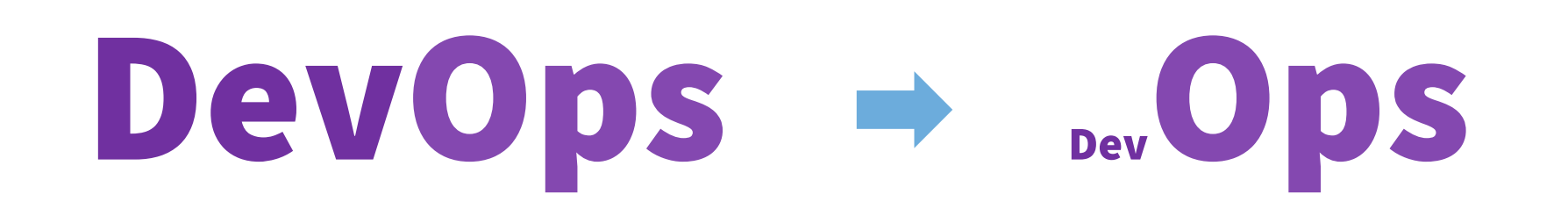

*Time Spent* 

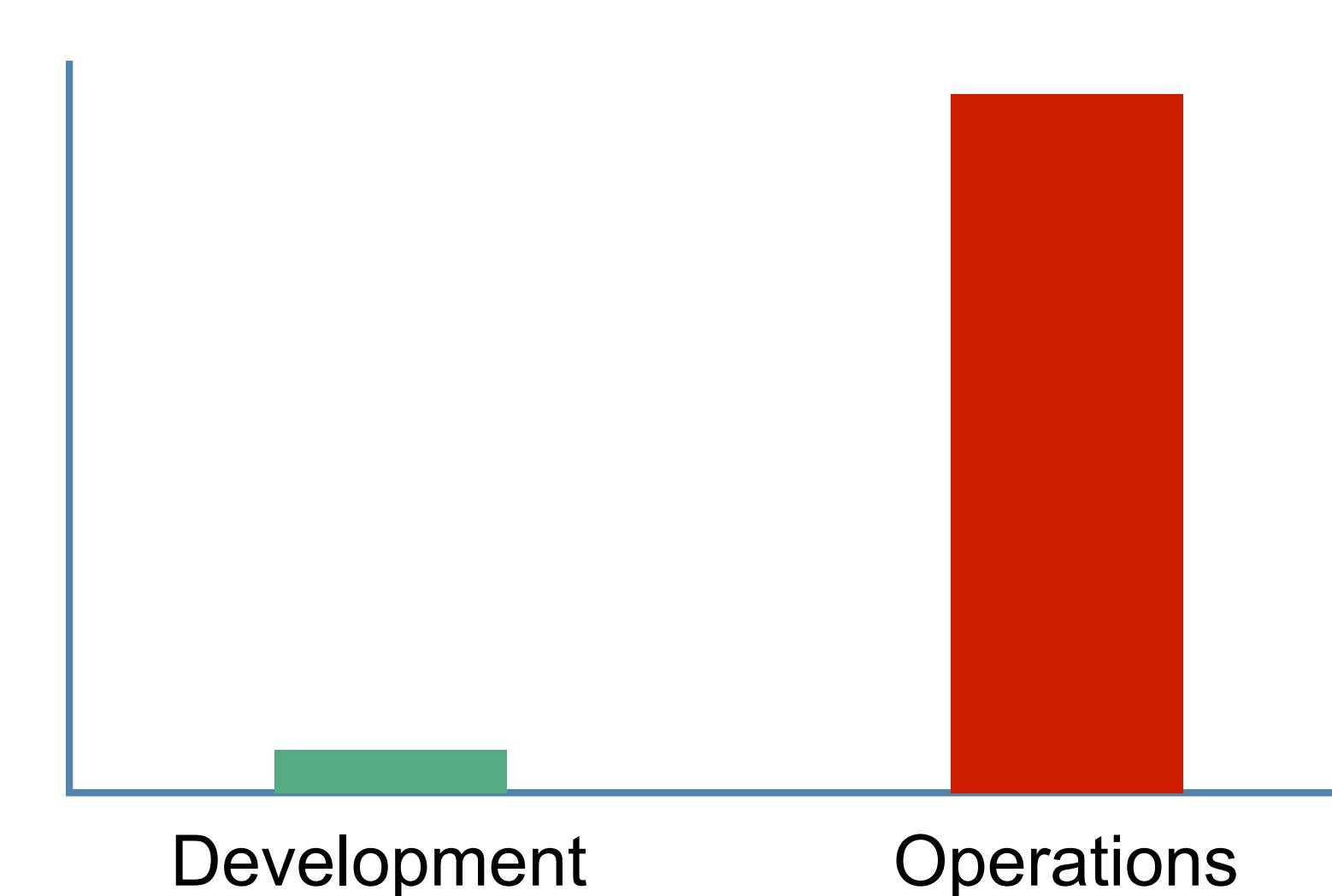

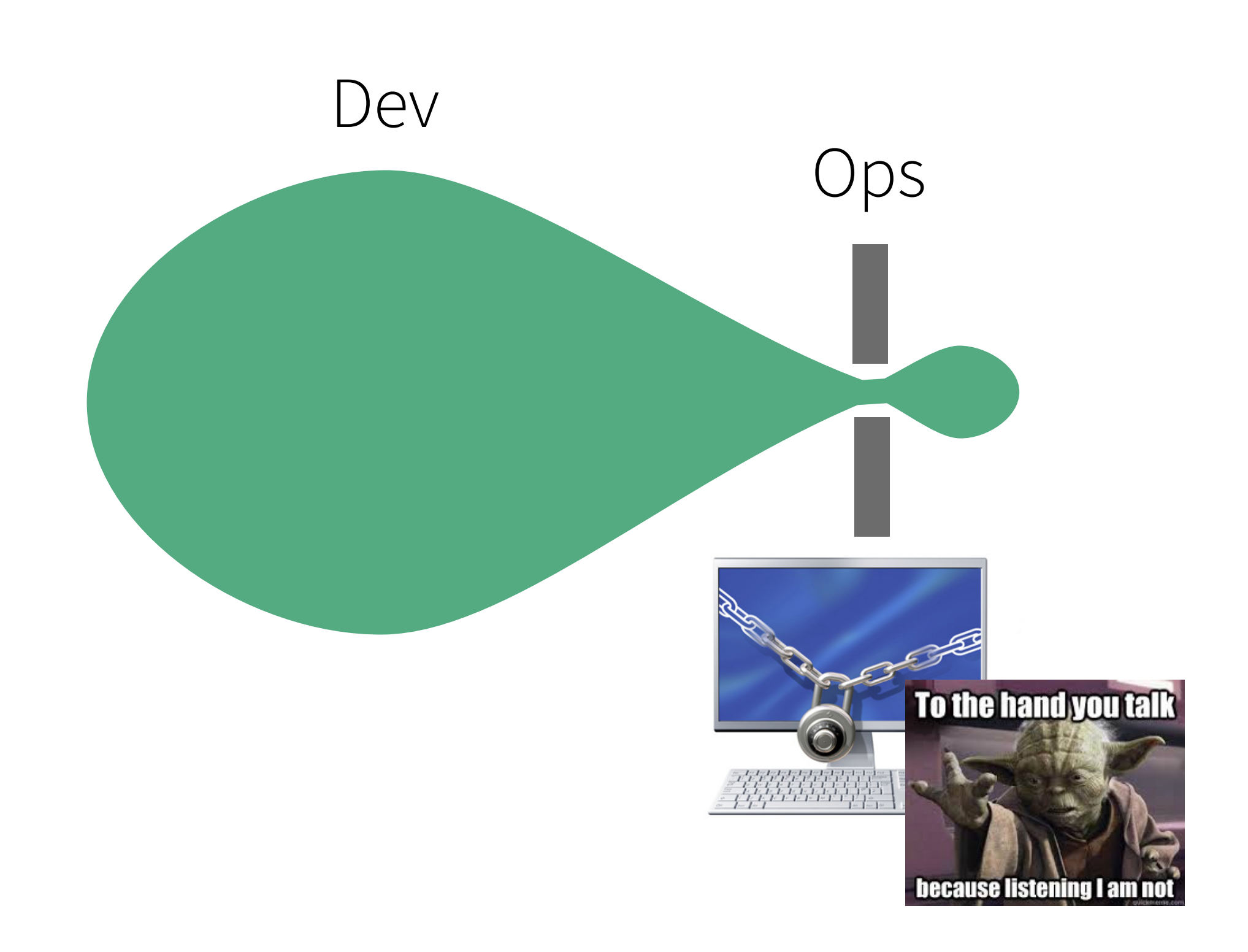

### NoOps [noh-ops] *noun*

The bare minimum Ops required for a team to create great sofware at maximum responsible speed

How you can … Automate Everything<sup>TM</sup>

# The NoOps Principle

An app knows its stuff, the platform doesn't

#### App

Knows build file locations, deploy targets, etc.

### Platform

Moves things to environments, runs things

## Developers own their app Setting up new pipes is easy

# Continuous Delivery

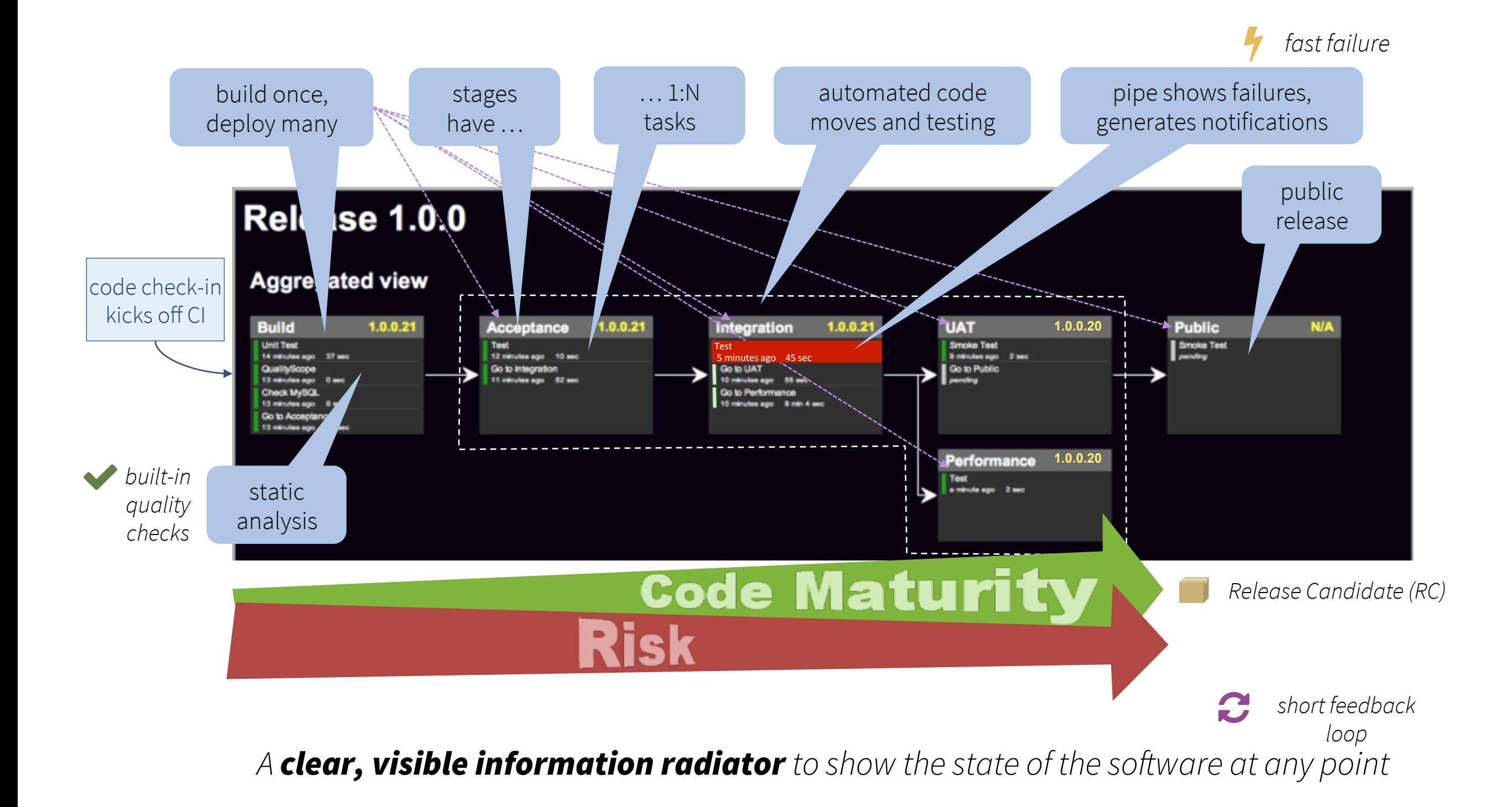

## The TechStew

*Initially targeting Node/Rails on Linux … but we need Windows, too*

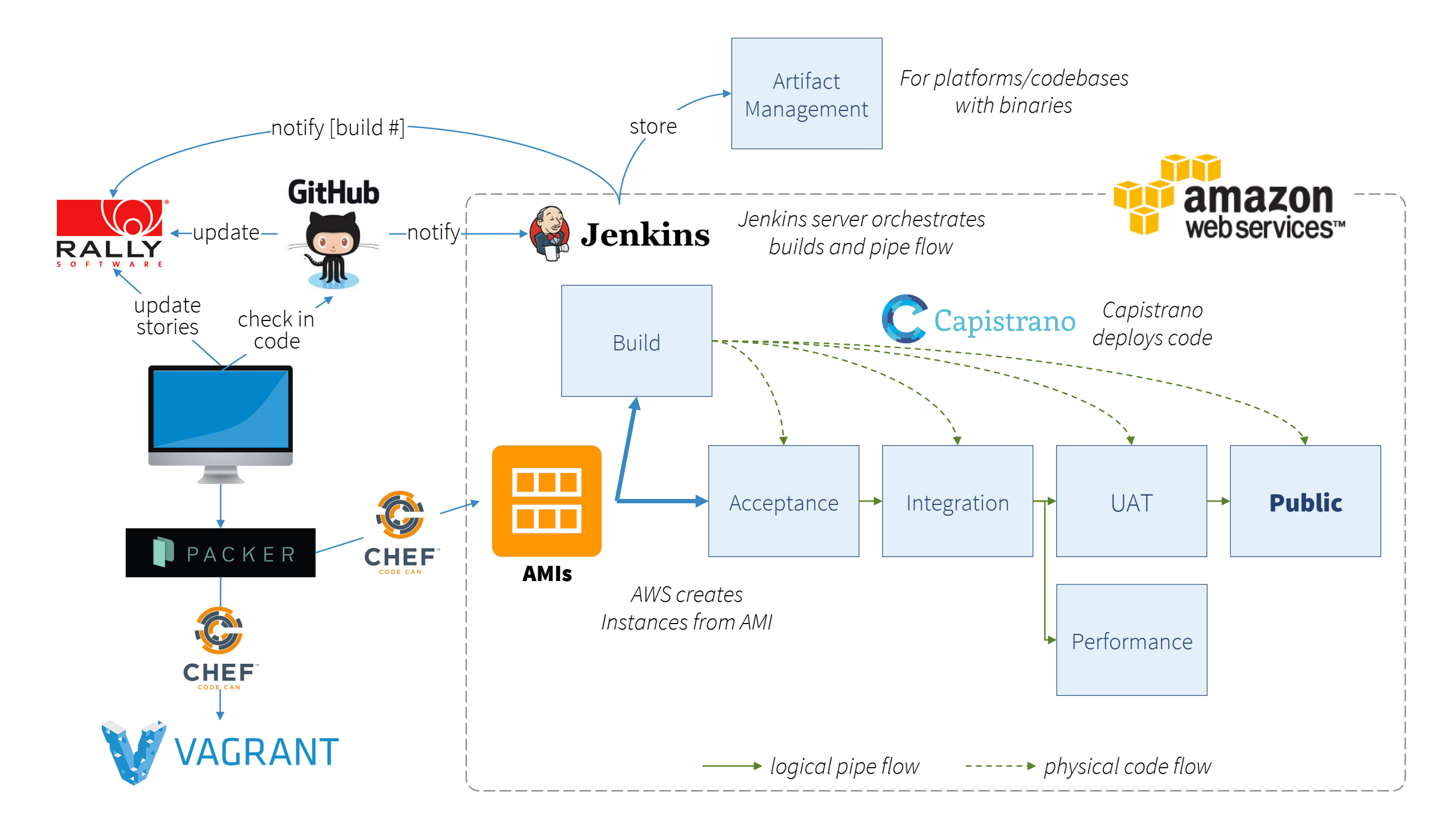

# Before we dive in …

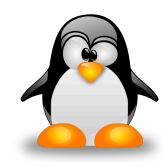

#### I'm no sysadmin …

I'm sure I've done unsavory things

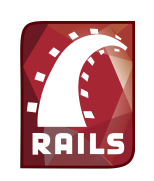

### This isn't a fancy Rails setup…

The app is a basic blog app

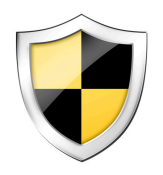

#### It's as secure as we need it …

We're maturing as we go

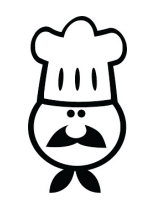

#### I'm not a Chef …

There might be better ways to bake

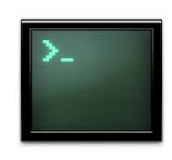

### It's command line for now …

Ultimately a Rails app, most likely

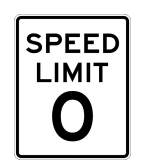

#### You may have limits …

You might not be able to do some (or any) of this

## Before we dive in ...

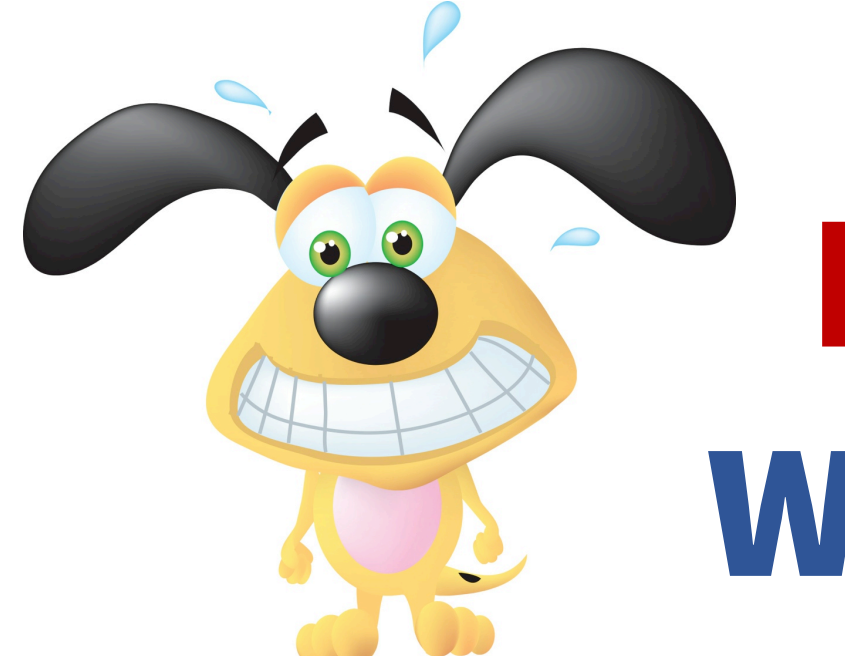

# No Animals Were Harmed

# One pipe definition

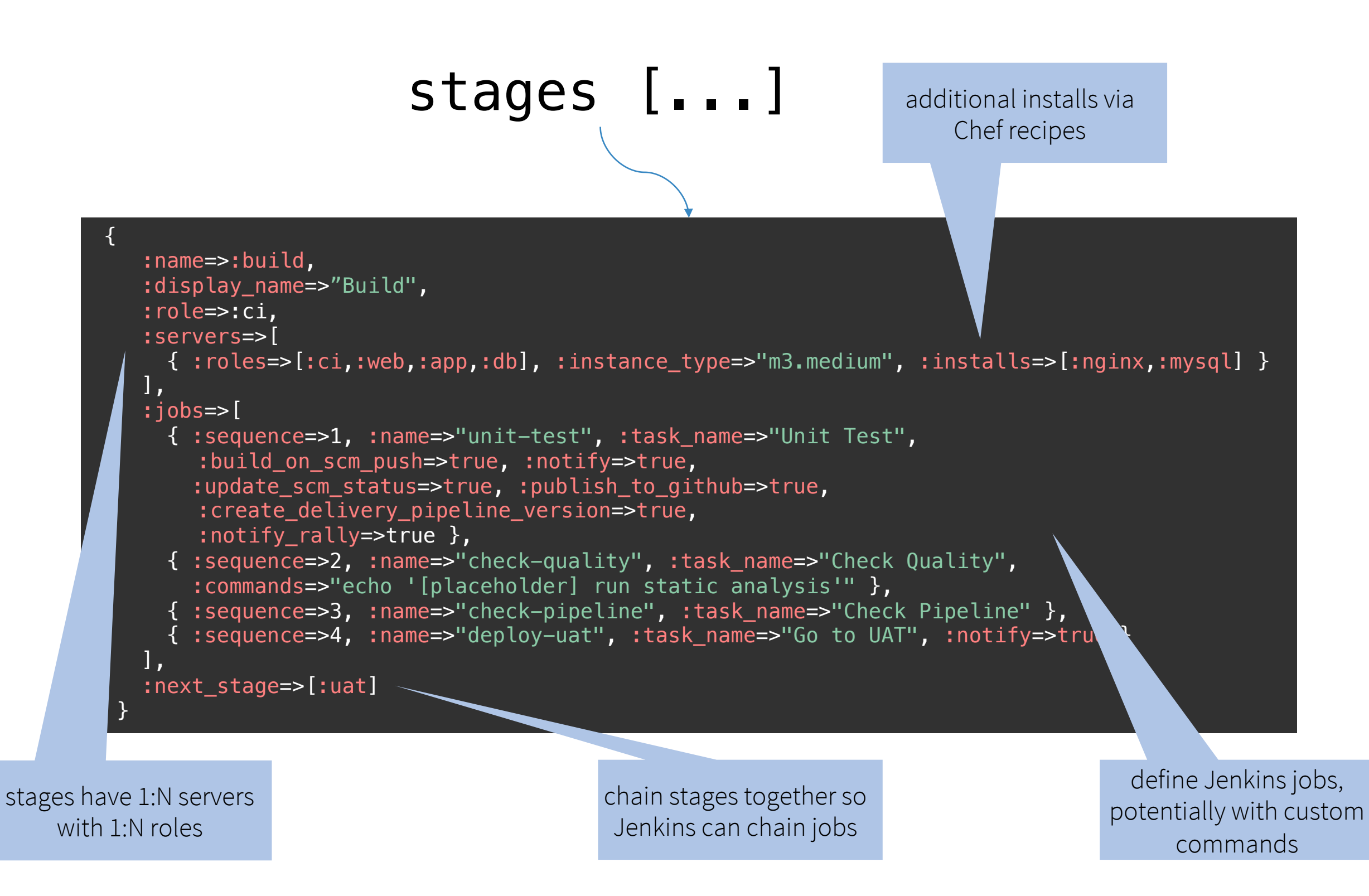

## Pipes, Stages, and Boxes

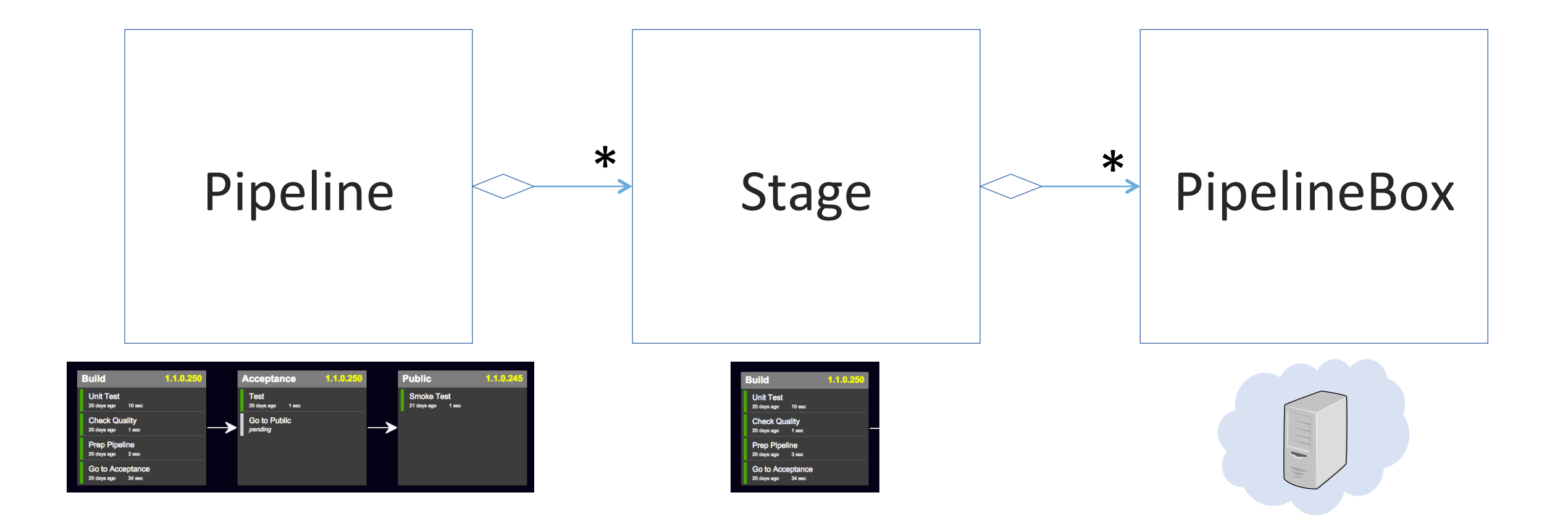

## Pipes can be short …

#### **Aggregated view**

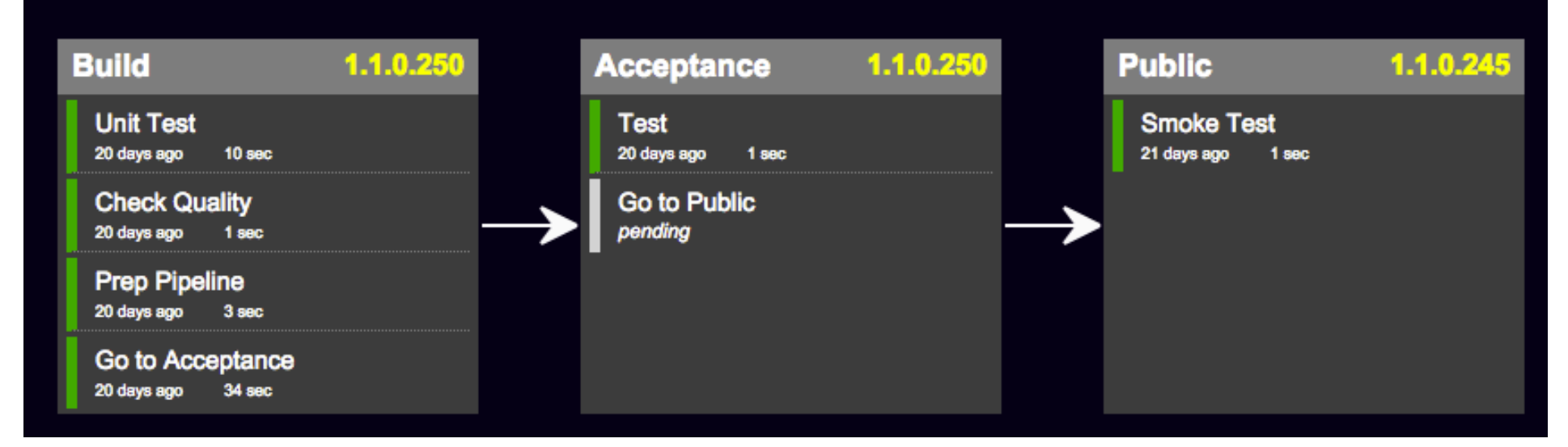

## or long …

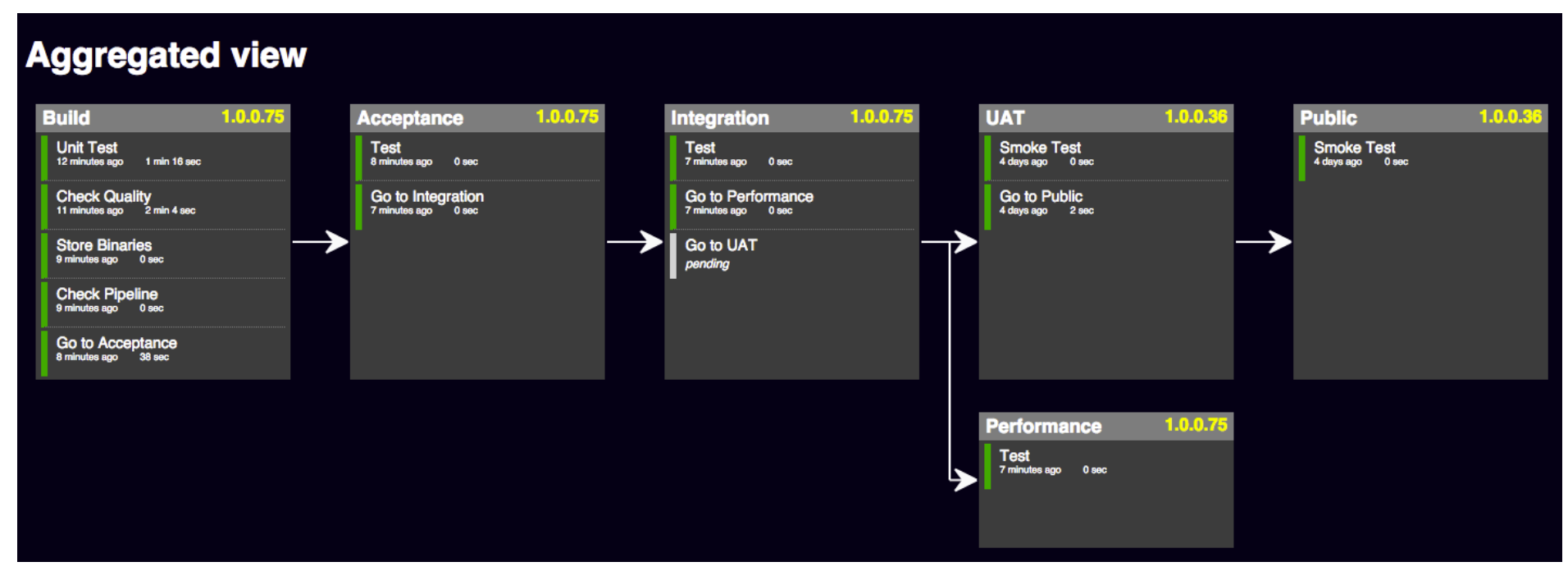

Create and converge machines with Chef in **local mode** (i.e., Chef Metal)

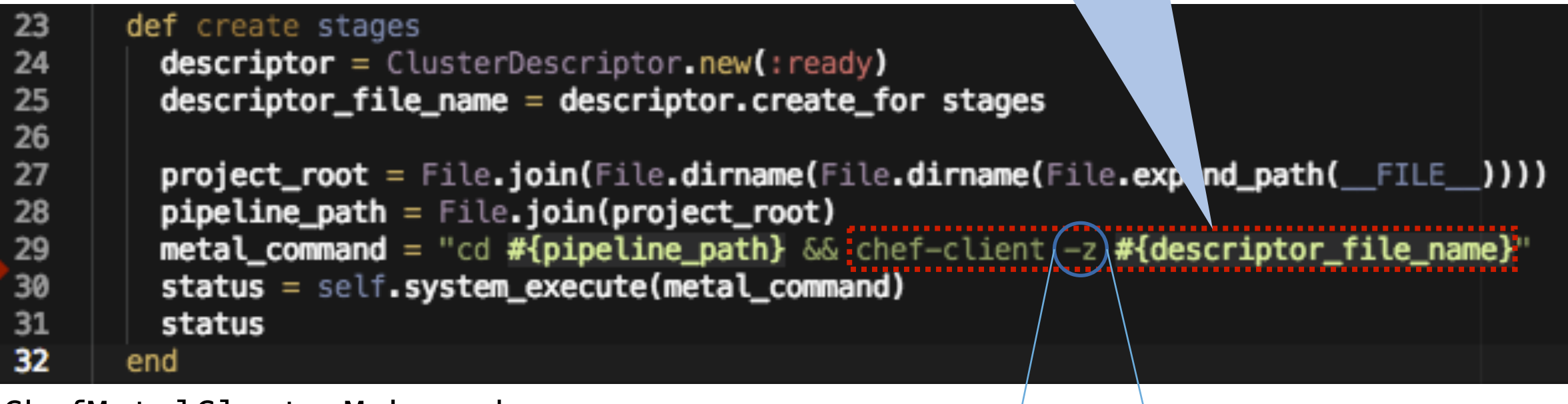

ChefMetalClusterMaker.rb

$$
\begin{pmatrix} -z \\ z \end{pmatrix}
$$

# Running is quick and painless

[10-18-2014 9:51] roymiller@darkcastle: ~/Workspaces/pipefitter on metal \* [9:51:36] L:1 N:4 ± bundle exec bin/pipefitter generate pipe sample [Pipefitter] 09:52:12 -> Started at 2014/10/18 09:52:12 [Pipefitter]  $09:52:12 \rightarrow$  Defining stages [Pipefitter] 09:52:12 -> All stages defined: build, uat, public [Pipefitter]  $09:52:12 \rightarrow$  Create stages Starting Chef Client, version 11.16.0 resolving cookbooks for run list: [] Synchronizing Cookbooks: Compiling Cookbooks... [2014-10-18T09:52:21-04:00] WARN: Node darkcastle.local has an empty run list. Converging 1 resources Recipe: @recipe\_files::/Users/roymiller/Workspaces/pipefitter/cluster\_create.rb \* machine\_batch[default] action ready - creating machine sample-build-ci-web-app-db on fog:AWS:298725748436:us-east-1 - flavor id: "m3.medium" - key\_name: "pipeline" - creating machines sample-uat-web-app-db, sample-public-web-app, sample-public-db on fog:AWS us-east-1 flavor\_id: "t2.small" key\_name: "pipeline" groups: ["pipeline"] groups: ["pipeline"] image id: "ami-80bc6ee8" image\_id: "ami-4aa27022" It's ready to use, once you copy some files and configure your app. Pipefitter saved you some work by creating these Capistrano stage files: \* output/build.rb \* output/public.rb \* output/uat.rb Here's what you need to do: \* Copy those files to the config/deploy dir inside your app \* Copy the Pipeline file to your app root (if you haven't already) \* Set build 'host' in config->database.yml to: ip-172-31-29-195.ec2.internal \* Set uat 'host' in config->database.yml to: ip-172-31-29-185.ec2.internal \* Set public 'host' in config->database.yml to: ip-172-31-29-184.ec2.internal \* Set your existing GitHub webhook to: http://jenkins:dvl\_123@54.172.116.2:8080/github-webhook/ [Pipefitter] 10:01:37 -> Finished at 2014/10/18 10:01:37 [Pipefitter] 10:01:37 -> Total runtime was 9 minutes and 24 seconds

The tool orchestrates pipe creation

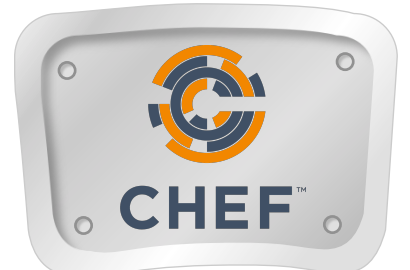

Chef Metal cooks

You see results and TODOs

when it's done

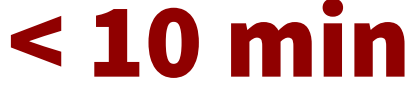

## Phoenix infrastructure is real

Martin Fowler coined the term here: http://martinfowler.com/bliki/PhoenixServer.html

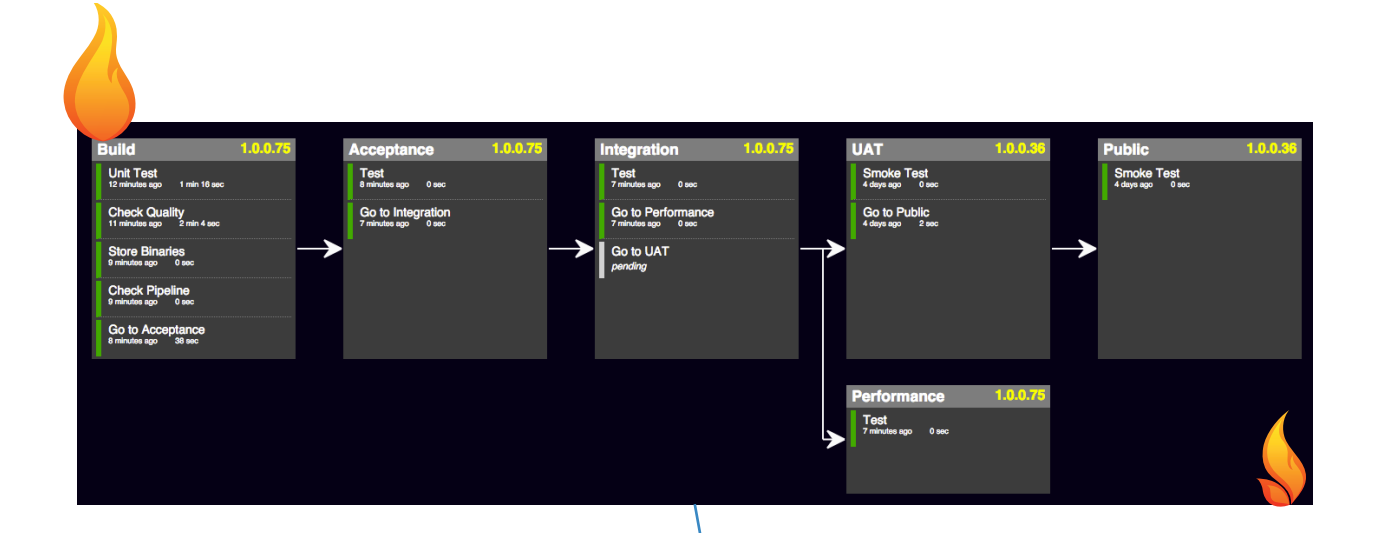

### All automated All "in code" Takes only minutes

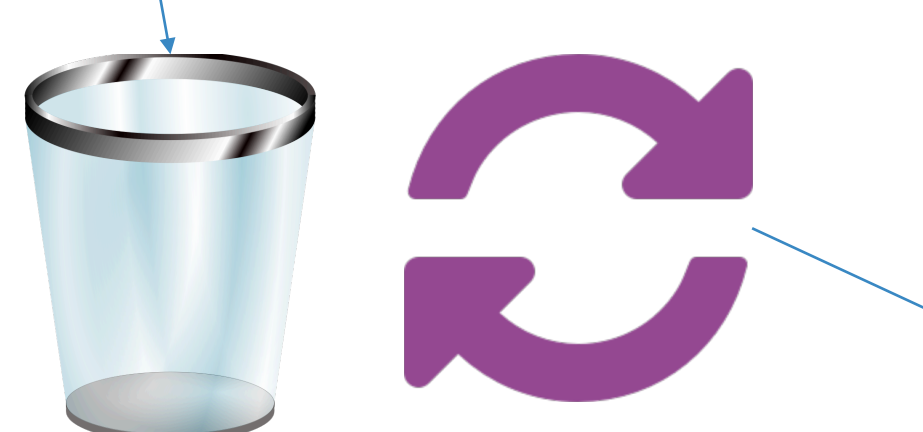

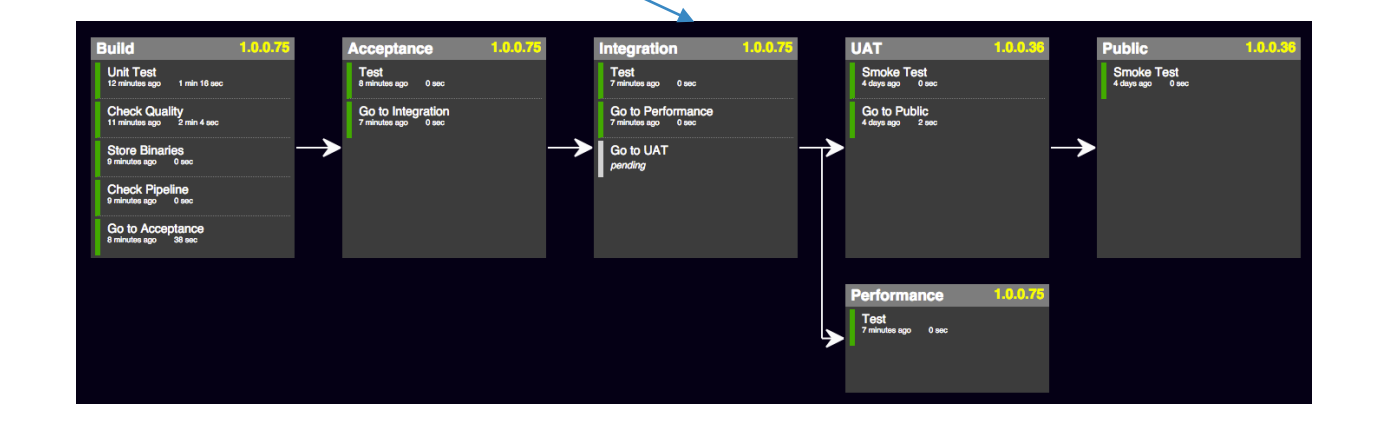

## An example ...